# <span id="page-0-0"></span>Simulation Methods for Stochastic Storage Problems: A Statistical Learning Perspective

Mike Ludkovski

with Aditya Maheshwari (UCSB)

Caesars2018 Conference, EDF, Paris, September 2018

## UC Santa Barbara

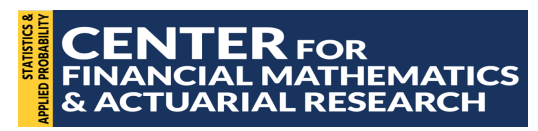

Work Supported by NSF AMPS-1736439

## Storage Problems

- $\blacktriangleright$  Managing inventory in the presence of risk
- $\triangleright$  Sequentially decide when to augment/draw-down inventory given a randomly evolving environment
- ▶ Stochastic Switching Control
- $\triangleright$  Natural Gas Storage facility (underground caverns):
	- $\blacktriangleright$  Maximize revenue: buy low/sell high
	- $\triangleright$  Widely used by market participants through bespoke tolling/lease agreements

## $\blacktriangleright$  Microgrid Battery Management:

- **In Renewable generation facility (solar or wind) leading to stochastic net demand**
- $\triangleright$  Diesel generator for back-up
- $\blacktriangleright$  Minimize costs: optimize battery operations
- $\blacktriangleright$  Avoid blackouts/minimize diesel costs

## Output: Feedback Control

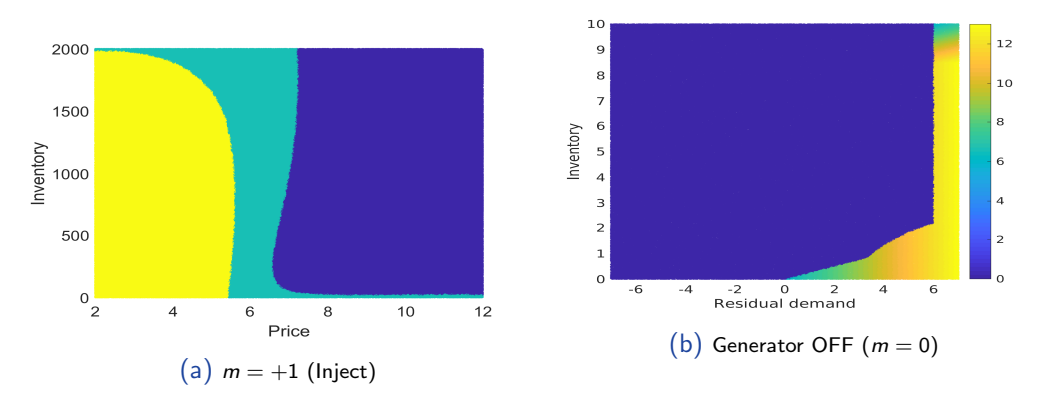

Figure: Left panel: action to undertake when injecting into a gas storage facility as a function of gas price and current inventory: inject, store, withdraw. Right panel: action to undertake when diesel generator is off, as a function of current residual demand and inventory: OFF, ON (variable level).

### We are interested in efficient ways of generating these maps.

## Storage Problems as Control

- $\blacktriangleright$  Abstractly: stochastic control of switching-type
- Stochastic factor  $P_t$  (price, demand, etc)
- Inventory variable  $I_t$
- ► Controlled regime  $m_t \in \mathcal{M}$ ; switching costs  $K(m, m')$
- **I** Typically [not required]:  $(P_t)$  is exogenous (follows an SDE);  $(I_t)$  is fully endogenous, determined by  $(m_t)$  (ODE)
- $\triangleright$  Objective and cost include all of  $(P_t, I_t, m_t)$  and subject to inventory constraints  $I_t \in [I_{\min}, I_{\max}]$
- $\triangleright$  View  $m_t$  as a persistent regime that is part of the system state and drives system dynamics [dependence vanishes if switching costs are zero]
- $\triangleright$  Discrete-time formulation

## Natural Gas Storage

- Gas price  $P_t$  stochastic process
- $\triangleright$  Action space:  $\mathcal{M} = \{+1, 0, -1\}$ : inject, store, withdraw
- Leads to control  $c_t(m, l)$  (cavern pressure) and inventory impact  $dl_t = a(c_t)dt$
- ► Capacity constraint  $I_t \in [0, I_{\text{max}}]$
- $\triangleright$  Discrete/ switching control space: pick the best action from M
- $\blacktriangleright$  Notation:  $m_{t_{k+1}}$  is the regime on  $[t_k, t_{k+1}]$ , determines  $I_{t_{k+1}}$  (previsible)

## Solution Structure

- ▶ Controlled inventory:  $\hat{I}_{t_{k+1}} = \hat{I}_{t_k} + a(c_{t_k}(\hat{m}_{t_{k+1}}(t, P, I, \hat{m}_{t_k})))\Delta t$
- If  $P_t$  is high inject; if low : withdraw.
- ► Key output is the control map from which recursively read-off  $m^*(t, P_t, I_t, m_t)$ .

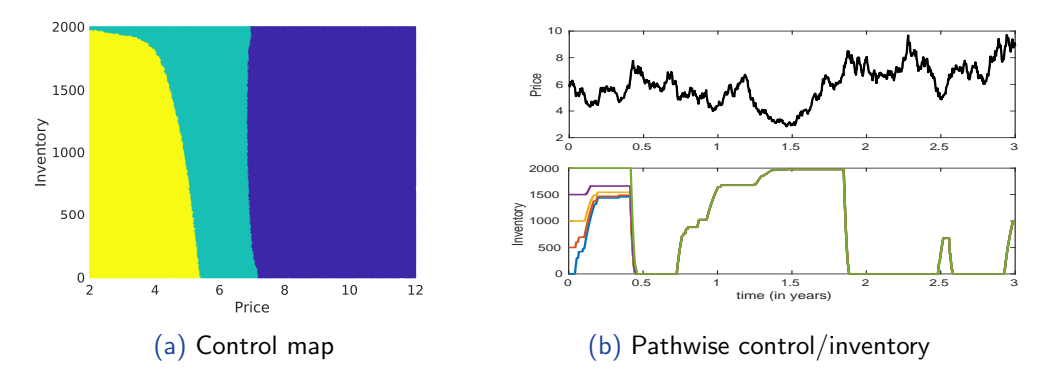

Figure: Left panel: snapshot of the control map  $\hat{m}(t, P, I)$  at  $t = 2.7$  years. Top right: a given trajectory of commodity price  $(P_t)$  following logarithmic mean reverting dynamics. Lower right: Corresponding trajectories of controlled inventory  $\hat{l}_t$  starting at  $\hat{l}_0 \in \{0, 500, 1000, 2000\}$ . Obtained from the PR-1D solution scheme.

## Stochastic Control Formulation

Value function

$$
V(t_k, P, I, m) = \sup_{\mathbf{m}_{t_k}} \mathbb{E}\left[v(t_k, \mathbf{P}_{t_k}, I_{t_k}, \mathbf{m}_{t_k})\middle| P_{t_k} = P, I_{t_k} = I, m_{t_k} = m\right]
$$

► Payoff is 
$$
v(t_k, P_{t_k}, I_{t_k}, m_{t_k}) :=
$$
  
\n
$$
\sum_{s=k}^{K-1} e^{-r(t_s-t_k)} [\pi(P_{t_s}, c_{t_k}(m_{t_{s+1}}))\Delta t - K(m_{t_s}, m_{t_{s+1}})] + e^{-r(T-t_k)}W(P_T, I_T)
$$

► Continuation value:  $q(t_k, P, I, m) := \mathbb{E}\left[e^{-r\Delta t}V(t_{k+1}, P_{t_{k+1}}, I, m)\right]P_{t_k} = P\right]$ .

Dynamic Programming equation

 $V(t_k, P_{t_k}, I_{t_k}, m_{t_k}) = \max_{m \in \mathcal{J}}$  $\mathbb{E}\left[\pi^{\Delta}(P_{t_k}, m_{t_k}, m) + e^{-r\Delta t}V(t_{k+1}, P_{t_{k+1}}, I_{t_{k+1}}(m), m)\middle| P_{t_k}\right]$ 

▶ Optimal control  $m^*_{t_{k+1}}(t_k, P_{t_k}, I_{t_k}, m_{t_k})$  is the argmax above.

## Existing Solution Methods

- $\triangleright$  PDE-based (Chen and Forsyth '08, Thompson '16) degenerate in *I*-coordinate; limited to 1D factor models.
- **Regression Monte Carlo:** Carmona-L  $('10)$ , Denault et al  $('13)$ , Boogert and de Jong ('08, '11), Warin ('10), Bauerle and Riess ('16), Malyscheff and Trafalis ('17), Balata and Palczewski ('17),....
- $\triangleright$  Classic RMC: generate forward paths, use the resulting stochastic mesh to solve the DPE, employ cross-sectional regression for the conditional expectation. Construct pathwise rewards.
- Exercise for applying RMC is how to handle the endogenous  $I_t$  cannot do global path simulation
	- Inventory path back-propagation and quasi-simulation
	- $\triangleright$  Treat  $I_t$  as a parameter, solve a collection of 1-D problems in  $P_t$
	- $\blacktriangleright$  Control randomization

## Regression: The -1D Discretization Trick

- $\triangleright$  Reduce to a finite number of 1D switching problems by discretizing the inventory I, solved in parallel
- $M_1 + 1$  levels  $I_0, I_1, \ldots, I_{M_l}$ , fit in  $P$  for each level, i.e. optimize for  $\hat{h}_j(P):=\vec{\beta_j}$  ${}^{7}\vec{\phi}(P)$  for  $i = 0, \ldots, M_l$

## $\blacktriangleright$  Interpolate:

$$
\hat{h}_{t_k}(P, I) := \delta(I) \hat{h}_j(P) + (1 - \delta(I)) \hat{h}_{j+1}(P),
$$
  
where  $\delta(I) = \frac{I - I_j}{I_{j+1} - I_j}$ .

- Makes the policy smooth in  $P$  but not in  $I$ ; the discretization grid  $(I_m)$  plays a big role
- Works very well but limited scope

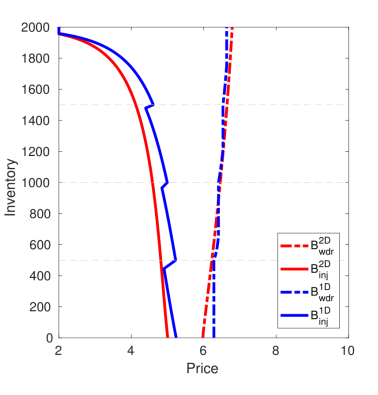

## RMC for Storage: Machine Learning Perspective

- $\triangleright$  Abstract away the conventional RMC particulars
- $\triangleright$  The storage model is viewed as stochastic simulator(s) that produces noisy pathwise observations conditional on the control
- Example 1 Learn the continuation or q-value  $q(t, P, I, m)$ : cost-to-go conditional on next-step regime  $m$ ; done recursively over  $t$
- $\triangleright$  Sub-modules [each has multiple viable schemes]:

 $\blacktriangleright$  Put another way:

;

## RMC for Storage: Machine Learning Perspective

- $\triangleright$  Abstract away the conventional RMC particulars
- $\triangleright$  The storage model is viewed as stochastic simulator(s) that produces noisy pathwise observations conditional on the control
- Example 1. Learn the continuation or q-value  $q(t, P, I, m)$ : cost-to-go conditional on next-step regime  $m$ ; done recursively over  $t$
- $\triangleright$  Sub-modules [each has multiple viable schemes]:
	- **Approximation of the conditional expectation defining**  $q$ **;**

## RMC for Storage: Machine Learning Perspective

- $\triangleright$  Abstract away the conventional RMC particulars
- $\triangleright$  The storage model is viewed as stochastic simulator(s) that produces noisy pathwise observations conditional on the control
- Example 1. Learn the continuation or q-value  $q(t, P, I, m)$ : cost-to-go conditional on next-step regime  $m$ ; done recursively over  $t$
- $\triangleright$  Sub-modules [each has multiple viable schemes]:
	- **Approximation of the conditional expectation defining**  $q$ **;**
	- $\blacktriangleright$  Evaluation of the optimal control [trivial if *m* is discrete]

## RMC for Storage: Machine Learning Perspective

- $\triangleright$  Abstract away the conventional RMC particulars
- $\triangleright$  The storage model is viewed as stochastic simulator(s) that produces noisy pathwise observations conditional on the control
- Example 1 Learn the continuation or q-value  $q(t, P, I, m)$ : cost-to-go conditional on next-step regime  $m$ ; done recursively over  $t$
- $\triangleright$  Sub-modules [each has multiple viable schemes]:
	- **Approximation of the conditional expectation defining**  $q$ **;**
	- $\blacktriangleright$  Evaluation of the optimal control [trivial if m is discrete]
	- $\blacktriangleright$  Evaluation of the pathwise continuation value

## RMC for Storage: Machine Learning Perspective

- $\triangleright$  Abstract away the conventional RMC particulars
- $\triangleright$  The storage model is viewed as stochastic simulator(s) that produces noisy pathwise observations conditional on the control
- Example 1. Learn the continuation or q-value  $q(t, P, I, m)$ : cost-to-go conditional on next-step regime  $m$ ; done recursively over  $t$
- $\triangleright$  Sub-modules [each has multiple viable schemes]:
	- **Approximation of the conditional expectation defining**  $q$ **;**
	- Evaluation of the optimal control [trivial if  $m$  is discrete]
	- $\blacktriangleright$  Evaluation of the pathwise continuation value
- $\triangleright$  Solve the storage control problem  $\Leftrightarrow$  Recursively identify the control map + value function given a pathwise reward simulator

## RMC for Storage: Machine Learning Perspective

- $\triangleright$  Abstract away the conventional RMC particulars
- $\triangleright$  The storage model is viewed as stochastic simulator(s) that produces noisy pathwise observations conditional on the control
- Example 1. Learn the continuation or q-value  $q(t, P, I, m)$ : cost-to-go conditional on next-step regime  $m$ ; done recursively over  $t$
- $\triangleright$  Sub-modules [each has multiple viable schemes]:
	- **Approximation of the conditional expectation defining**  $q$ **;**
	- Evaluation of the optimal control [trivial if  $m$  is discrete]
	- $\blacktriangleright$  Evaluation of the pathwise continuation value
- $\triangleright$  Solve the storage control problem  $\Leftrightarrow$  Recursively identify the control map + value function given a pathwise reward simulator
- $\blacktriangleright$  Put another way: build an empirical simulation-based approximation to the value function  $V(t, \cdot)$  — machine learning

# L. -Maheshwari (2018)

- $\triangleright$  Develop a template for a simulation-based approach to stochastic storage
- $\triangleright$  Extend latest Regression Monte Carlo techniques to switching control
- I A plug-and-play modular algorithm interpreted as a (machine/statistical) learning problem
- $\triangleright$  Nests existing literature  $+$  offers MANY more choices
- Illustrate with some examples (not meant to benchmark yet): Gas Storage/Microgrid Control
- $\triangleright$  Contributes to the StOpt library developed by Xavier Warin...

# <span id="page-16-0"></span>RMC Background: Optimal Stopping

- State process X, payoff  $h(X_t)$ , discrete-time:  $t = 1, 2, ..., T$
- **D** Objective: maximize reward  $V(t, x) = \sup_{\tau} \mathbb{E}_{t, x} [h(X_{\tau})]$
- Solution:  $\tau^* = \inf\{t : X_t \in \mathfrak{S}_t\} \wedge \tau$ . Stopping region:  $\mathfrak{S}_t = \{x : V(t, x) = h(x)\}$
- $\blacktriangleright$  Timing value (aka q-value):

$$
T(t,x) := \mathbb{E}_{t,x}[V(t+1,X_{t+1})] - h(x) = \mathbb{E}_{t,x}[h(X_{\tau_{t+1}})] - h(x).
$$

- In Then  $\mathfrak{S}_t = \{x : \mathbf{T}(\mathbf{t}, \mathbf{x}) < 0\}$  and  $V(t, x) = h(x) + \max(T(t, x), 0)$
- $\triangleright$  Simplest control problem: compare 2 alternatives and choose the best action
- (Later come back to multiple alternatives and multiple state variables)

## Regression Monte Carlo

- $\blacktriangleright$  The key step is to compute the **conditional expectation**
- Recast it as a learning task: put in  $X_t = x$ , get back  $V(t + 1, X_{t+1}^{t,x}) = y$
- $\triangleright$  Want to learn the input/output relationship between x's and y's
- $\triangleright$  Build an emulator (statistical surrogate) using some training data
- Use the emulator to **predict** for new test data
- $\blacktriangleright$  Ingredients:
	- $\blacktriangleright$  The emulator architecture
	- $\blacktriangleright$  Training data
	- $\blacktriangleright$  How to obtain y's in the context of DP
	- $\blacktriangleright$  Performance metrics

## Regression Monte Carlo

- $\blacktriangleright$  The key step is to compute the **conditional expectation**
- Recast it as a learning task: put in  $X_t = x$ , get back  $V(t + 1, X_{t+1}^{t,x}) = y$
- $\triangleright$  Want to learn the input/output relationship between x's and y's
- $\triangleright$  Build an emulator (statistical surrogate) using some training data
- Use the emulator to predict for new test data
- $\blacktriangleright$  Ingredients:
	- $\blacktriangleright$  The emulator architecture
	- $\blacktriangleright$  Training data
	- $\blacktriangleright$  How to obtain y's in the context of DP
	- $\blacktriangleright$  Performance metrics

 $\triangleright$  These questions are well-addressed within the Statistical Learning paradigm

## First-Generation RMC

- ▶ Late '90s: Carriere '96, Tsitsiklis-van Roy '00, Longstaff-Schwartz '01
- ▶ Emulator architecture: classical OLS regression/linear model
	- $\blacktriangleright$  Parametrize the emulator via basis functions
	- **Empirically estimate the coefficients**  $\vec{\alpha}$
- $\blacktriangleright$  Training data:
	- $\blacktriangleright x_t^n := X_t^{0,x_0,(n)}$  database of N global  $X_t$ -paths
	- Probabilistic simulation design reflects the distribution of  $X_t^{0,x_0}$

 $\blacktriangleright$  Simulator responses:

 $\blacktriangleright$  TvR:  $y_t^n = \hat{V}(t+1, X_{t+1}^{(n)}),$  one-step look-ahead  $\blacktriangleright$  LS:  $\tau' = \inf\{s > t : X_s^{(n)} \in \hat{\mathfrak{S}}_s\}$  and  $y_t^n := h(X_{\tau'}^{(n)})$  $\sigma_{\tau'}^{(n)}$ ) – pathwise reward ▶ Performance metric:  $\sum_{t} \|\hat{V}(t, \cdot) - V(t, \cdot)\|_2$ 

# Longstaff-Schwartz 1.0:  $\{x_t, y_t\}^{1:N}$  pairs

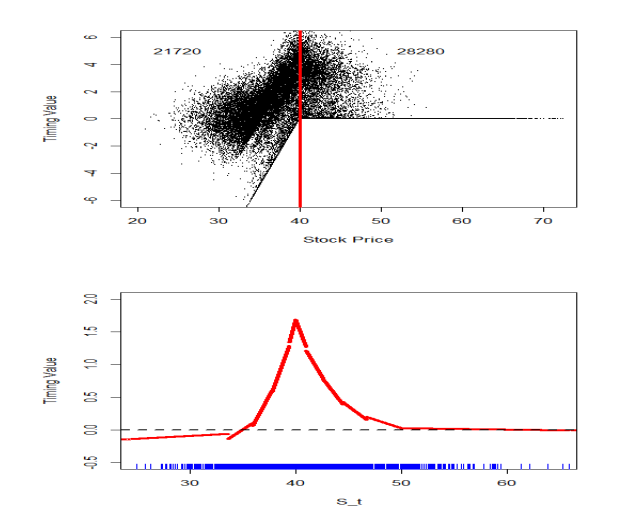

- ▶ 1-D Bermudan Put in GBM model.  $K = 40$  strike
- $\blacktriangleright$  Piecewise linear approximation of  $T(t, x)$  (10 knots in x) at  $t = 0.6$
- ► 50,000  $x_t^n \sim LogNormal$
- $\triangleright$  wild response distribution  $+$  low signal-to-noise
- $\triangleright$  inefficient design: out-of-the-money  $x_t > 40$  samples are useless
- $\blacktriangleright$  Non-adaptive regression w/22 degrees of freedom

## Enhancements: RMC v1.5

- $\blacktriangleright$  Improved regression: adaptive bases; regularized; nonparametric;
- Improved performance metrics/ convergence proofs to handle dependent regressions
- ▶ Belomestny:  $|V(0,x)-\hat{V}(0,x)|\leq\mathbb{E}_{0,x}\left[\sum_{s=0}^T|\mathcal{T}(s,X_s)|\mathbb{1}_{\{X_s\in Err_s\}}\right]$  where  $Err_t := \mathfrak{S}_t \triangle \hat{\mathfrak{S}}_t = \{x : \text{sign } \mathcal{T}(t,x) \neq \text{sign } \hat{\mathcal{T}}(t,x) \}.$
- $\blacktriangleright$  Hybrid methods for high-dimensions: regression + interpolation, regression + PDE
- $\triangleright$  Take expectations then project vs. Project then take expectations ("Regress") Later")
- ▶ Warin, Gobet, Oosterlee, Belomestny, Stentoft, Kohler, Bender, Egloff, Tompaidis,  $\ldots$  (4000+ citations to LS)

## Our team in the past 5 years: RMC 2.0

- $\triangleright$  Templated algorithm with a unified stochastic simulation view. Multiple strategies to be combined in a plug-and-play fashion
- $+$  Adaptive Experimental designs
- $+$  Modern emulator frameworks  $\rightarrow$  Gaussian Process regression
- + Objective is to learn the sign of  $T(t, x)$  (rank reward vs continuation) contour-finding
- Multiple links to machine learning (Stats/CS/OR which all have their own terminology)

## Illustrating RMC 2.0: 2D Max Call

- $\triangleright$  Color-coded according to  $T(t, x)$
- $\triangleright$  Red contour indicates the stopping boundary
- $\blacktriangleright$  preferentially target regions where  $T(t, \cdot)$  changes signs
- I Use active learning heuristics add  $x$ sites where  $\hat{T}(t, x) \simeq 0$  or where  $Sd(\hat{T}(t, x))$  is large
- $\triangleright$  Bespoke regression  $+$  bespoke mesh (100 adaptive sites x 40 replications)

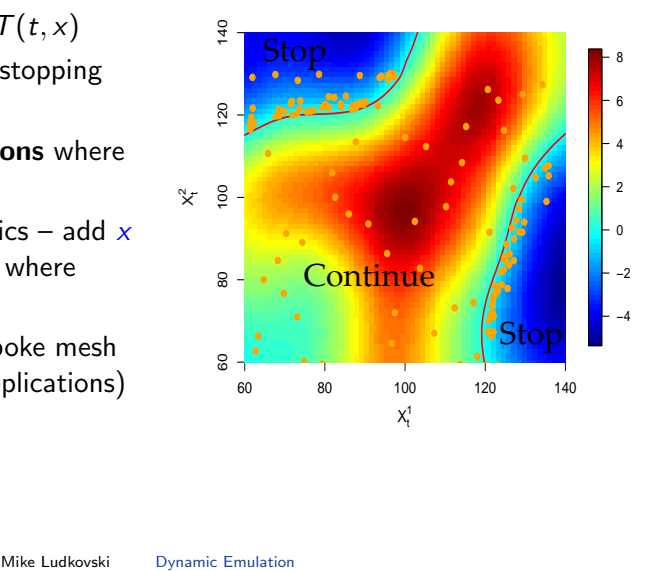

## <span id="page-24-0"></span>Dynamic Emulation for Stochastic Storage Problems

- $\blacktriangleright$  Recall the building blocks of RMC:
- $\triangleright$  Regression how to approximate the conditional expectation (parametric, non-parametric, bivariate)
- $\triangleright$  Design which data to use for the regression/experiment design: judiciously selecting simulations to run
- $\triangleright$  Simulation how to simulate pathwise continuation values
- I Combine above with a modular framework that brings mix-and-match capabilities
- $\blacktriangleright$  Advantages of DAE
	- $\blacktriangleright$  New choices: nonparametric regression
	- $\triangleright$  New adaptive designs (rather than one ad hoc proposal)
	- $\blacktriangleright$  New batched designs
	- **In Straightforward to modify for different contexts/higher dimensions**
	- $\blacktriangleright$  Easy to incorporate additional bells-and-whistles
- Unifies Optimal Stopping RMC and Storage RMC (single software library)

## Dynamic Emulation Algorithm

**Data:** K (time steps),  $(N_k)$  (simulation budgets per step)  $// N_k$  and  $D_k$  can change Generate design  $\mathcal{D}_{\mathcal{K}-1,m} := (\mathsf{P}_{\mathcal{K}-1}^{\mathcal{D}_{\mathcal{K}-1,m}})$  $^{\mathcal{D}_{K-1,m}}$ , I $^{\mathcal{D}_{K-1,m}}$  $\mathcal{L}_{K}^{(\mathcal{L}_{K-1},m)}$  of size  $N_{K-1}$  for each  $m \in \mathcal{J}$ . line to line Generate one-step paths  $P_{K-1}^{n,\mathcal{D}_{K-1,m}}$  $\kappa^{n,\mathcal{D}_{K-1,m}} \mapsto P_K^{n,\mathcal{D}_{K-1,m}}$  $K^{n, \nu_{K-1,m}}$  for  $n = 1, \ldots, N_{K-1}$  and  $m \in \mathcal{J}$ Terminal condition:  $\mathit{v}_{K,m}^n \leftarrow W(\mathit{P}_{K}^{n,\mathcal{D}_{K-1,m}})$  $\kappa^{n,\mathcal{D}_{K-1,m}}$ ,  $\int_K^{n,\mathcal{D}_{K-1,m}}$  $\left( \begin{array}{c} n! \rightarrow K-1,m \\ K \end{array} \right)$  for  $n = 1, \ldots, N_{K-1}, m \in \mathcal{J}$ for  $k = K - 1, \ldots, 1$  do  $\qquad$   $\qquad$  for  $m \in \mathcal{J}$  do  $\hat{q}(k, \cdot, \cdot, m) \leftarrow \arg \min_{h_k \in \mathcal{H}_k} \sum_{n=1}^{N_k} |h_k(P_k^{n, \mathcal{D}_{k,m}}, I_{k+1}^{n, \mathcal{D}_{k,m}}) - v_{k+1,m}^n|^2$ Generate design  $\mathcal{D}_{k-1,m} := (\mathbf{P}_{k-1}^{\mathcal{D}_{k-1,m}}, \mathbf{I}_{k}^{\mathcal{D}_{k-1,m}})$  of size  $N_{k-1}$  for each  $m \in \mathcal{J}$ Generate one-step paths  $P_{k-1}^{n, \mathcal{D}_{k-1,m}} \mapsto P_{k}^{n, \mathcal{D}_{k-1,m}}$  for  $n = 1, \ldots, N_{k-1}$ end for  $n = 1, \ldots, N_{k-1}$  and  $m \in \mathcal{J}$  do  $m' \leftarrow \text{argmax}_{j \in \mathcal{J}} \{ \pi^{\Delta}(P_k^{n, \mathcal{D}_{k-1,m}}, m, j) + \hat{q}(k, P_k^{n, \mathcal{D}_{k-1,m}}, I_k^{n, \mathcal{D}_{k-1,m}} + a(c_k(j))\Delta t, j) \}$  $v_{k,m}^n \leftarrow \pi^{\Delta}(P_k^{n,\mathcal{D}_{k-1,m}},m,m') + e^{-r\Delta t}\hat{q}(k,P_k^{n,\mathcal{D}_{k-1,m}},I_k^{n,\mathcal{D}_{k-1,m}} + a(c_k(m'))\Delta t,m')$ end end // Loop in time-steps<br>  $\kappa \in \mathcal{H}_k \sum_{n=1}^{N_k} |h_k(P_k^{n,\mathcal{D}_{k,m}}, I_{k+1}^{n,\mathcal{D}_{k,m}}) - v_{k+1,m}^n|^2$  // Regression<br>  $m := (\mathbf{P}_{k-1}^{\mathcal{D}_{k-1,m}}, \mathbf{I}_k^{\mathcal{D}_{k-1,m}})$  of size  $N_{k-1}$  for each  $m \in \mathcal{J}$ <br>  $\mathbf{h} \mathbf{s} P_{k-1}^{n,\mathcal{D$ 

return  $\{\hat{q}(k, \cdot, \cdot, m)\}_{k=1, m \in \mathcal{J}}^{K-1}$ 

## New Regression Proposal: Gaussian Processes

**E** Random field representation of the unknown  $q$ -value – non-parametric, similar to kernel regression.  $x \equiv (P, I)$ 

$$
\blacktriangleright \text{ Squared-Exp. Kernel: } H_{ij} := \kappa(x^i, x^j) = \sigma_f^2 \exp\left(-\frac{1}{2}(x^i - x^j)^T \Sigma^{-1}(x^i - x^j)\right)
$$

- **I** Hyperparameters: lengthscales  $\Sigma_{ii}$  smoothness in the *i*-th dimension; process variance  $\sigma_f$  controls amplitude, prior mean  $m(\cdot)$ .
- $\blacktriangleright$  The estimator is in terms of posterior mean/posterior variance, obtained from MVN conditional formulas
- $\triangleright$  Prediction at  $x_*$  after training at x:

$$
\hat{q}(k, x_*, m) = m(x_*) + H_* \mathbf{H}^{-1}(\mathbf{v}_{k+1,m} - m(\mathbf{x}))
$$

 $\blacktriangleright$  Fitting a GPR means estimating the hyperparameters

[RMC History](#page-16-0) **[Dynamic Emulation](#page-24-0)** [Switching Costs](#page-33-0) [Microgrids](#page-34-0)

# Using GP emulators in DEA

- $\triangleright$  GPR is good for non-uniform designs since intrinsically a local interpolator; this is crucial for smooth bivariate fits
- GPR has N' degrees of freedom for N' unique  $x_t^n$ 's
- Utilize a batched design (like a MC forest)  $$ multiple  $v$ 's at each  $x$
- $\triangleright$  Batching improves signal-to-noise ratio and reduces GP regression overhead.
- $\triangleright$  Posterior variance can be used to create fully adaptive designs ("Active Learning")

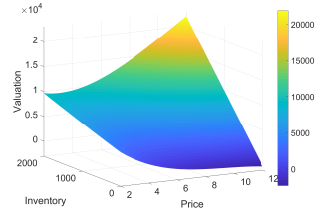

## Other Regression Choices

- $\blacktriangleright$  Global Polynomial regression
- Regress only in P; discretize  $+$  interpolate in I
- ▶ LOESS regression
- $\triangleright$  Any approximation architecture can be used just need train and predict methods
- $\blacktriangleright$  The performance is necessarily linked to the choice of the training data

How to train your DEA:  $\mathcal{D}_k := (x, y)^{1:N_k}$ 

- In what dimension: Joint -2D  $(P, I)$  or -1D by discretize+interpolate in I
- $\triangleright$  Space-filling vs Targeted explore the entire state space or focus on most relevant regions
- $\blacktriangleright$  How to generate  $\mathcal{D}_k$ : is x randomized or deterministic across runs?
- Replication/Batching re-use same x for multiple simulations, then pre-average pathwise value a la nested MC
- $\triangleright$  Design Size  $N_k$  can be time-dependent
- Mix-and-match across time-steps

## Comparing Implementations of DEA: Gas Storage

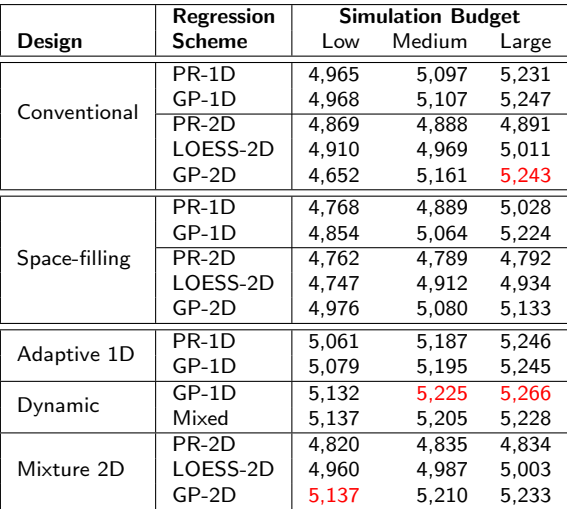

Table: Valuation  $\hat{V}(0, 6, 1000)$  (in thousands) using different design-regression pairs and three simulation budgets: Low  $N \simeq 10K$ , Medium  $N \simeq 40K$ , Large  $N \simeq 100K$ .

## Explaining Design Choices

- Probabilistic reflects the distribution of  $(P_t, \hat{I}_t)$
- $\triangleright$  Space Filling: explore continuation values throughout the input domain. Sub-choices:
	- ▶ Quasi Monte Carlo sequences (Sobol)
	- $\blacktriangleright$  Latin Hypercube Sampling
	- $\blacktriangleright$  Gridded
- $\triangleright$  Adaptive target efficient learning of the action boundaries

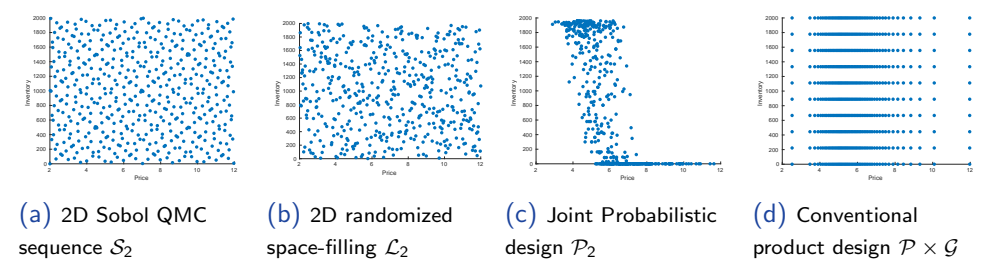

Figure: Different simulation designs  $D$ ; in all cases  $N = 500$ .

## Some Conclusions

- I Space-filling designs do not target enough (unless really fine-tune the input domain)
- $\triangleright$  Probabilistic designs do not explore enough
- $\triangleright$  Mixtures of the two work very well
- In  $1+1$  dimensions, the -1D methods work extremely well, but GP-based -2D regression is competitive
- $\blacktriangleright$  The latter requires batched designs for efficient computation
- GPR straightforwardly generalizes to higher dim (cf. 3D example with 2 storage facilities in the paper)

## <span id="page-33-0"></span>Add Switching Costs

With switching costs  $\ K(m,m')$  the current regime  $m_t$  becomes part of the state due to preference for inertia. Now have to compute 3 different continuation functions  $\hat{q}(\cdot, m)$ .

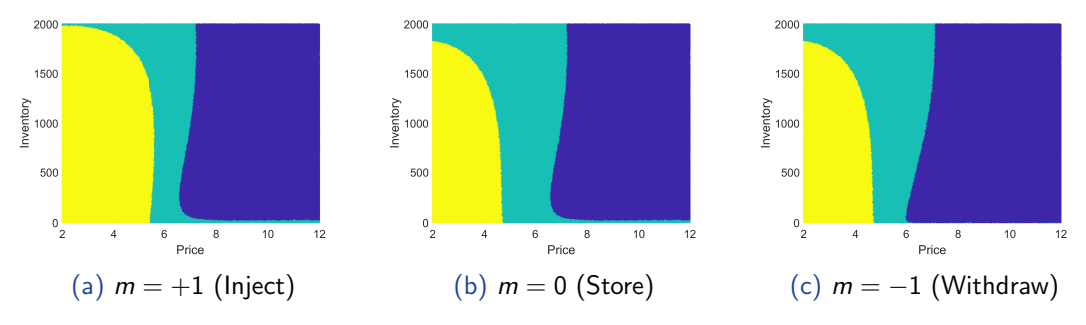

Figure: The control maps  $\hat{m}(t, P, I, m)$  at  $t = 2.7$  years for the model with switching costs  $K(-1, 1) = K(0, 1) = 15000; K(1, -1) = K(0, -1) = 5000; K(1, 0) = K(-1, 0) = 0.$  The colors are  $m_{t+\Delta t} = +1$  (inject, light yellow),  $\hat{m}_{t+\Delta t} = 0$  (store, medium cyan),  $\hat{m}_{t+\Delta t} = -1$  (withdraw, dark blue). The solution used GP-2D regression with Mixture design.

## <span id="page-34-0"></span>Microgrids: Avoiding Blackouts

- $\blacktriangleright$  Renewable generation facility (solar or wind)
- $\triangleright$  Microgrid demand Net demand  $X_t$  (e.g. follows an OU)
- $\triangleright$  Battery to smooth out local fluctuations;  $+$ diesel generator for back-up

$$
\blacktriangleright
$$
 Battery  $I_{t_{k+1}} = I_{t_k} + a(c_{t_k})\Delta t = I_{t_k} + B_{t_k}\Delta t$ 

► Diesel is OFF or ON 
$$
(m = 1)
$$
 with output  
 $c_{t_k}(1) = X_{t_k} \mathbf{1}_{\{X_{t_k} > 0\}} + B_{\text{max}} \wedge \frac{I_{\text{max}} - I_{t_k}}{\Delta t}$ 

► Battery output for balancing purposes:  
\n
$$
B_{t_k} := a(c_{t_k}) = -\frac{I_{t_k}}{\Delta t} \vee (B_{\min} \vee (c_{t_k} - X_{t_k}) \wedge B_{\max}) \wedge \frac{I_{\max} - I_{t_k}}{\Delta t}.
$$

$$
\blacktriangleright \text{ Imbalance } S_{t_k} = c_{t_k} - X_{t_k} - B_{t_k} \text{ - should be zero}
$$

$$
\blacktriangleright S_{t_k} > 0
$$
 – curtailment;  $S_{t_k} < 0$  – blackout

► Cost: 
$$
\pi(c, X) := -c^{\gamma} - |S| [C_2 \mathbf{1}_{\{S < 0\}} + C_1 \mathbf{1}_{\{S > 0\}}]
$$

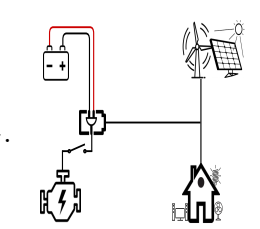

## Controlling the Diesel

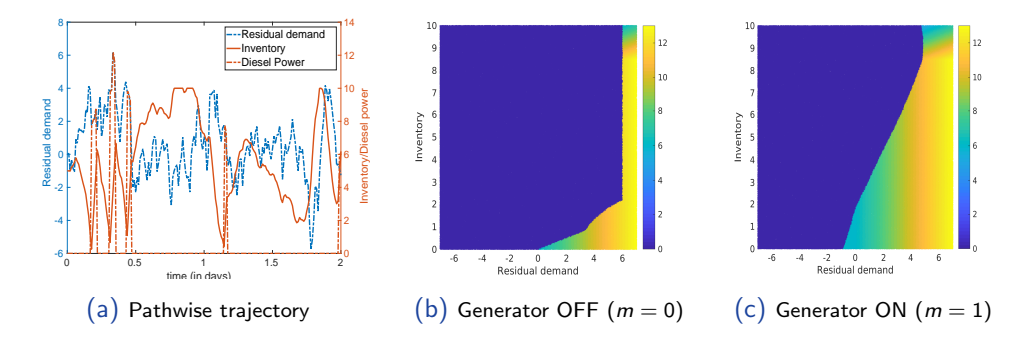

Figure: Left panel: trajectory of the residual-demand  $(X_t)$ , corresponding to policy  $(c_t)$  and the resultant inventory trajectory  $(\hat{I}_t)$ . Middle and right panels: the control policy  $\hat{c}(t, X, I, m)$  at  $t = 24$  hours. Recall that  $c(0) = 0$  whenever the diesel is OFF. All panels are based on GP-2D regression and Mixture design  $\mathcal{D} = \mathcal{P}_2(0.5N) \cup \mathcal{L}_2(0.5N).$ 

## DEA for Microgrid Control

Straightforward adaptation; Discretize potential diesel output,  $m \in \{0, 1, 2, \ldots, 10\}$ 

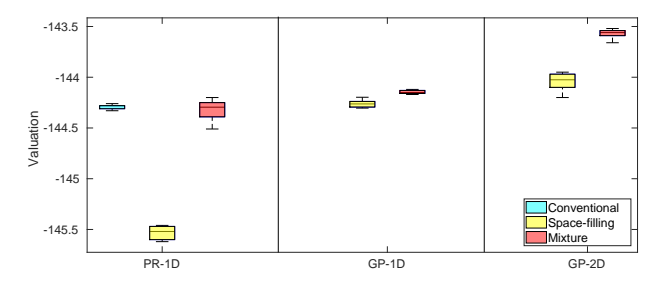

Joint regression together with a mixture design wins again

- Discretization in *I* works less well because the solution is more nonlinear
- Quite different setup, but results are consistent with the storage example

## Looking Ahead: RMC v3.0

- $\triangleright$  RMC is poised to be a centerpiece of Applied Stochastics
- $\blacktriangleright$  Export the outlined ideas to:
	- $\triangleright$  Quantitative Finance: XVA, parametric pricing/hedging
	- $\triangleright$  Risk Management: (T)VaR estimation, capital requirements
	- Probability: BSDEs
	- $\triangleright$  Control: approximate dynamic programming
	- $\triangleright$  OR/UQ: stochastic simulation
- Ultimate goals: speed; scalability; efficiency; adaptivity
- Handle more complicated (i) optimization in  $m$ ; (ii) risk attitudes; (iii) constraints

## <span id="page-38-0"></span>References

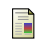

Gramacy R., and M. Ludkovski, 2015. Sequential Design for Optimal Stopping Problems, SIAM Journal on Financial Mathematics, 6(1), 748–775.

- 譶 Ludkovski, M., 2018. Kriging Metamodels and Experimental Design for Bermudan Option Pricing. Journal of Computational Finance, 22(1), 37–77, arxiv.org/abs/1509.02179
- F Ludkovski, M and A. Maheshwari, 2018. Simulation Methods for Stochastic Storage Problems: A Statistical Learning Perspective, Submitted. arxiv.org/abs/1803.11309
- 晶

Binois, M., Gramacy, R. B., Ludkovski, M., 2018. Practical heteroskedastic Gaussian process modeling for large simulation experiments. Journal of Computational and Graphical Statistics, to Appear. arXiv:1611.05902.

## Thank You!